## A. **Introduction**

This document contains the detailed automated data processing (ADP) specifications for the automated report to be filed as FCC Report 43-08, the ARMIS Operating Data Report.

## B. **General Format**

## 1. **Electronically-Filed Data**

- a. For data reporting years 1990 through 2002 and beyond, carriers must file their ARMIS Reports electronically. Electronic submission of ARMIS reports is made through the Internet by selecting the "**ARMIS-Filers Site**" link on the ARMIS Home Page, at http://www.fcc.gov/wcb/armis/.
- b. All files must be coded in ASCII. Header records in the ARMIS Report data files must include the report number, company, study area, period, COSA code, version, and submission number. A higher number (2, 3, etc.) and a new data entry date must be used each time a change occurs to denote a new submission. When correcting format errors, a new submission number is not required; however, the data entry date must be changed to reflect the date of the format change.
- c. A separate ASCII file must be prepared for each report. More than one ASCII file can be included in the same electronic upload file – which is created by the data validation program – as long as they are for the same report and cover the same period and version (different submission numbers are allowed).
- d. The electronic submission will serve as the carrier's official filing.
- 2. **ASCII File Name**  each file has six components:
	- a. the four letter COSA code ( $CO = Company$ ,  $SA = Study$  Area, see the COSA Code Table for a list of companies and their respective COSAs)
	- b. the last two digits of the year which is covered by the data
	- c. the letters "OD"
	- d. a decimal point
	- e. the letter "P", "C", or "U" to indicate whether this is the Public version, the Confidential version, or the Unrestricted version
	- f. two digits (zero filled) for the submission number: Submission 00 is for test data purposes only; Submission 01 is for the first submission of a year's data

 For example, the file name for the Unrestricted Version of the initial Operating Data Report data file to be submitted by Illinois Bell to cover the calendar year 2002 would be LBIL02OD.U01:

- LBIL COSA for Illinois Bell
- 02 Data for calendar year 2002
- OD Operating Data Report data file
- . Decimal point
- U Unrestricted version
- 01 First submission of this year's data
- 3. **Data Items That Are "Not Available," "Withheld," or are "Irretrievable"** See Sections B and C of the Reporting Procedures for a discussion of the Confidential Version, the Public Version, and the Unrestricted Version of this report and for a definition and discussion of data items that are "Not Available", "Withheld", or "Irretrievable."
- 4. **Portable Document File (PDF) Format** ARMIS-related documents, identified in Section H below, must be converted to PDF format prior to submitting the documents to the Commission. The scanned PDF document resolution should be no greater than 300 dpi. The PDF file name and the directory where the files are located must include **only** letters and/or numbers with **NO** spaces. The file name must end with the "pdf" extension.

# C. **Data Entry Conventions**

- 1. Give each record a unique record number, beginning with 1001 and incrementing by one, with no numbers skipped.
- 2. Begin each data record in column 1 and make each record the proper length as specified in the record layouts. Commas are used as delimiters between fields. All numeric fields are right justified and space filled, e.g. use 123, NOT 123. All non-numeric fields are enclosed in double quotation marks and are left justified and space filled within these quotation marks, e.g. use "John Doe".
- 3. If an entry is to be a subtraction, indicate so by placing a minus sign in the column immediately preceding the numeric data, e.g. use -4, NOT - 4 or (4).
- 4. Do NOT include "\$", "%", embedded commas, decimal points, quotes or other formatting characters in any numeric data fields, except for row numbers and percentage fields, which will include a decimal point but not a percent sign.
- 5. Use the assigned row numbers and associated state codes, not the state name, as shown on the State Row Numbers and Codes Reference Table of the Report Definition for this report. State Codes are to be enclosed in quotation marks, left justified and space filed.
- 6. In any numeric data field designated by N/A, enter -99999. Enter -77777 in any numeric data field which the reporting carrier designates as "Irretrievable" and footnote the reason for that entry (including a cite to the waiver and a note as to its duration). If a "Public Version" is filed, enter -88888 in any numeric data field for which data are "Withheld" to indicate that

confidential treatment has been requested. **DO NOT** override N/As. These entries must be formatted according to the format rules for the particular data field; e.g., in the percentage fields, -99999 is entered as -99999.00.

7. If a reporting carrier wishes to apply data to a field designated by N/A, the carrier should enter as a footnote to the field, the amount(s) and an explanation. The amount(s) must not be entered in the N/A field. All other fields must be populated. If there is no data applicable to an open field, enter zero.

### D. **Rounding Conventions**

- 1. To convert miles to kilometers, compute total miles, multiply by 1.6093, and then round to the nearest whole number.
- 2. Internal calculations should retain, where applicable, at least 4 decimal places of accuracy; compute totals and then round to the nearest whole number before applying weighting factors.
- 3. Round final results (in kilometers) to the nearest whole number, but report any non-zero entry that is less than 1 kilometer as 1 kilometer.
- 4. Round the number of equivalent telephone poles to the nearest whole number.
- 5. Round telephone calls and minutes to the nearest thousand, but report any non-zero entry that is less than 1 (thousand) as 1 (thousand).
- 6. Report all other amounts in actual units.

### E. **Footnotes**

- 1. **General**:
	- a. If any data for the current period differ materially from those for the previous period and the difference is not self-explanatory but was caused by unusual circumstances, the carrier must include detailed footnote text to explain the specific circumstances.
	- b. If the reporting carrier does not follow the procedures described in the row and column instructions of the Report Definition, it must explain any deviations from those procedures in an explanatory footnote. Such footnotes must provide detailed explanations of the procedures actually used by the carrier and its specific reasons for deviating from procedures prescribed by the Commission's Rules. This provision should not be interpreted to mean that deviations from the prescribed rules will automatically be approved by the Commission. See Section E of the Reporting Procedures for examples of valid footnotes.
- c. Footnote entries must provide detailed explanations for only those items reported in the current submission. Footnotes from prior submissions should be included only if they remain applicable. In other words, when a resubmission nullifies an existing footnote, remove the footnote.
- d. The footnote text must be included in the Footnote Text Records.
- 2. **Mandatory**: Certain items require accompanying footnotes and those items are specified in the appropriate section of the instructions for filing the reports. Such footnotes are mandatory and must be entered in the Footnote Text Records.

# F. **Errata**

- 1. Carriers are under a legal obligation to correct any erroneous data discovered in ARMIS Reports. See Section B of the Reporting Procedures for the use of submission numbers when an erratum occurs.
- 2. Submissions containing corrected data must include references to indicate which data items were corrected since the previous submission. If the data items being corrected impact other data items in the report, then those items must also be corrected and referenced. Erratum references should reflect only those items corrected in the new submission. References from prior submissions must not be included in the new submission.
- 3. These references must be included in the Erratum Record(s). In addition, carriers must include in the transmittal letter, a brief statement indicating the reason for the errata.

# G. **Data Validation Programs**

- 1. Each reporting carrier must validate its data by using the most recent edit check program, provided by the Commission, for the reporting year. When an error is detected, the carrier must correct the error prior to submitting the report to the Commission.
- 2. The edit check program creates the electronic upload file to be used as the carrier's official filing. It will normally contain the following:
	- a. The ASCII file(s)
	- b. Text files that will be stored in the data base
	- c. The edit check results ("the discrepancy report")
	- d. Other related documents one each per upload file, when applicable in PDF format
- H. **Related Documents** are required by Commission Order to be filed with specific ARMIS reports. The electronic submission of these documents must be in PDF format and must be included in the electronic upload file. The related documents to be filed with Report 43-08 are described below:
- 1. **Transmittal Letter**  Each ARMIS report submission must be accompanied by a letter of transmittal and the letter must be included in each electronic upload file. See Section G.1 of the Reporting Procedures for a description of the information to be provided in the transmittal letter.
- 2. **Data Certification Statement** Carriers must certify the accuracy of the data submitted in the ARMIS Reports by including a certification statement in each electronic upload file. See Section G.2 for a description of the information to be included in the statement.

## I. **Data Record Descriptions**

The eleven data record types are described below. See pages 7 through 28 for record layouts. The automated file will consist of the following record types:

- 1. Record Type H1 Header Record One Type H1 record per file. The first record of each file. Contains identifying data. See page 7 for record layout.
- 2. Record Type L2 Label Record One Type L2 record per file. The second record of each file. Contains report number, carrier classification, carrier name, study area name, etc. See page 8 for record layout.
- 3. Record Type K1 (Table I.A) Outside Plant Statistics-Cable and Wire Facilities Data Record

 One Type K1 record for each row with data to be reported. Include one K1 record for total company data, even if there is only one state row, as shown on pages  $5 & 6$  of the Report Definition. Each record represents a state, district, or territory in which the reporting company has cable and wire facilities. See pages 9 – 11 for record layout.

- 4. Record Type S1 (Table I.B) Outside Plant Statistics-Other Data Record One Type S1 record for each row with data to be reported. Include one S1 record for total company data, even if there is only one state row, as shown on pages  $6 \& 7$  of the Report Definition. Each record represents a state, district, or territory in which the reporting company has outside plant facilities. See pages 12 & 13 for record layout.
- 5. Record Type N1 (Table II) Switched Access Lines In Service By Technology Data Record

 One Type N1 record for each row with data to be reported. Include one N1 record for total company data, even if there is only one state row, as shown on pages  $7 & 8 & 8$  of the Report Definition. Each record represents a state, district, or territory in which the reporting company has switched access lines. See pages 14 – 16 for record layout.

- 6. Record Type A2 (Table III) Access Lines In Service By Customer Data Record One Type A2 record for each row with data to be reported. Include one A2 record for total company data, even if there is only one state row, as shown on pages  $8 \& 9$  of the Report Definition. Each record represents a state, district, or territory in which the reporting company has access lines. See pages 17 – 19 for record layout.
- 7. Record Type P1 (Table IV) Telephone Calls Data Record

 One Type P1 record for each row with data to be reported. Include one P1 record for total company data, even if there is only one state row, as shown on page 9 of the Report Definition. Each record represents a state, district, or territory in which the reporting company provides service. See pages 20 & 21 for record layout.

- 8. Record Type C3 Confidential Treatment Record Optional. Zero or more Type C3 records per file. Contains information to identify the data for which the carrier is seeking confidential treatment. See pages  $22 \& 23$  for record layout.
- 9. Record Type F3 Footnote Record

 Optional. Zero or more Type F3 records per file. Contains explanatory footnote text. Certain items require accompanying mandatory footnotes and those items are specified in the appropriate section of the instructions for filing the 43-08. See pages 24  $& 25$  for record layout.

10. Record Type E4 - Erratum Record

 Zero Type E4 records in the first submission of a year's data. One or more Type E4 records per file in revisions filed to correct that year's submission. Each time an erratum occurs, a carrier must use a new submission number. Contains information to identify the data which was corrected in the submission. See pages 26 & 27 for record layout.

11. Record Type T1 - Trailer Record

 One Type T1 record per file. The last record of each file. Contains contact person, etc. See page 28 for record layout.

#### RECORD TYPE H1 - HEADER RECORD

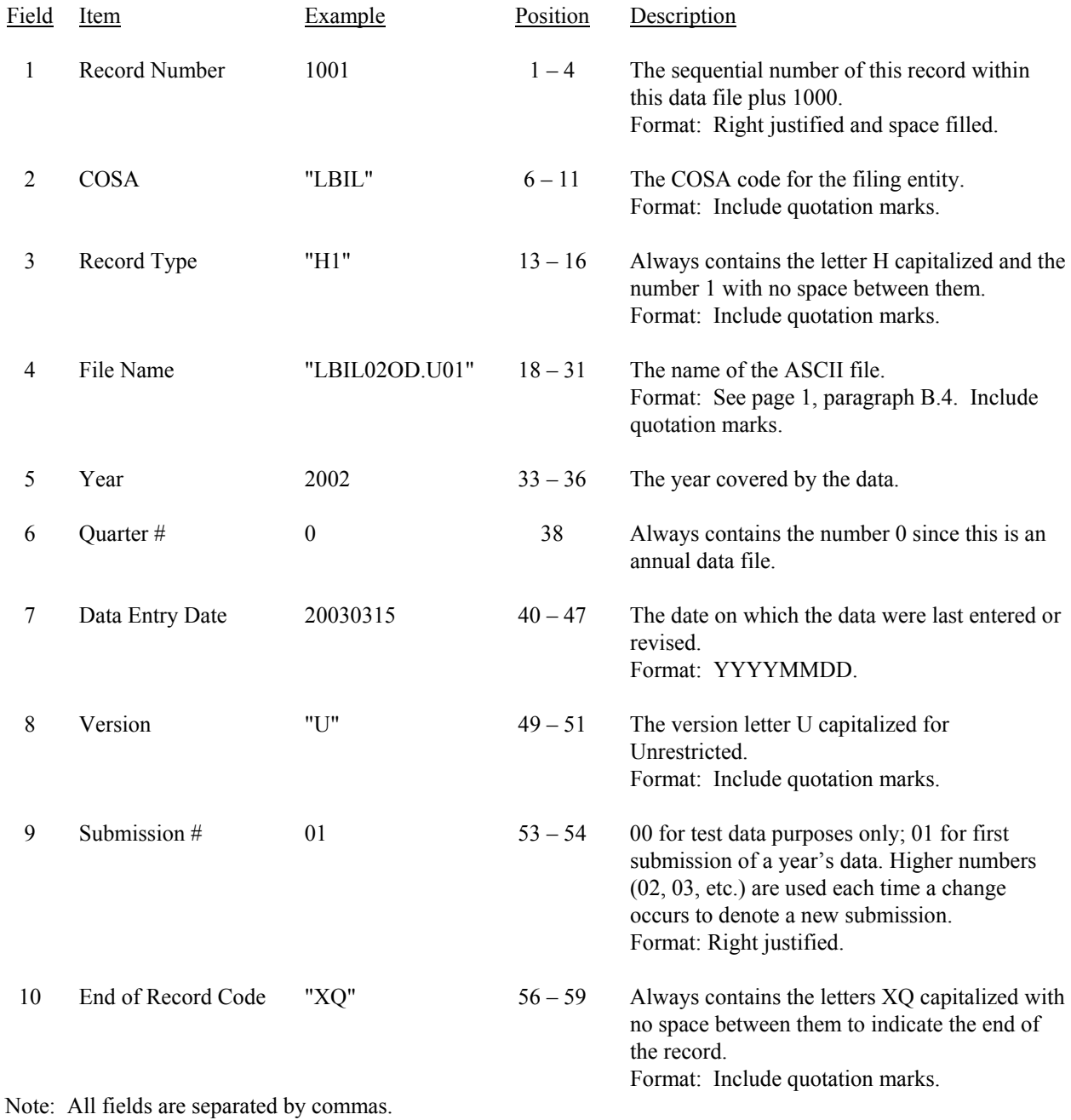

 1 2 3 4 5 12345678901234567890123456789012345678901234567890123456789 Sample record: 1001,"LBIL","H1","LBIL02OD.U01",2002,0,20030315,"U",01,"XQ"

## RECORD TYPE L2 - LABEL RECORD

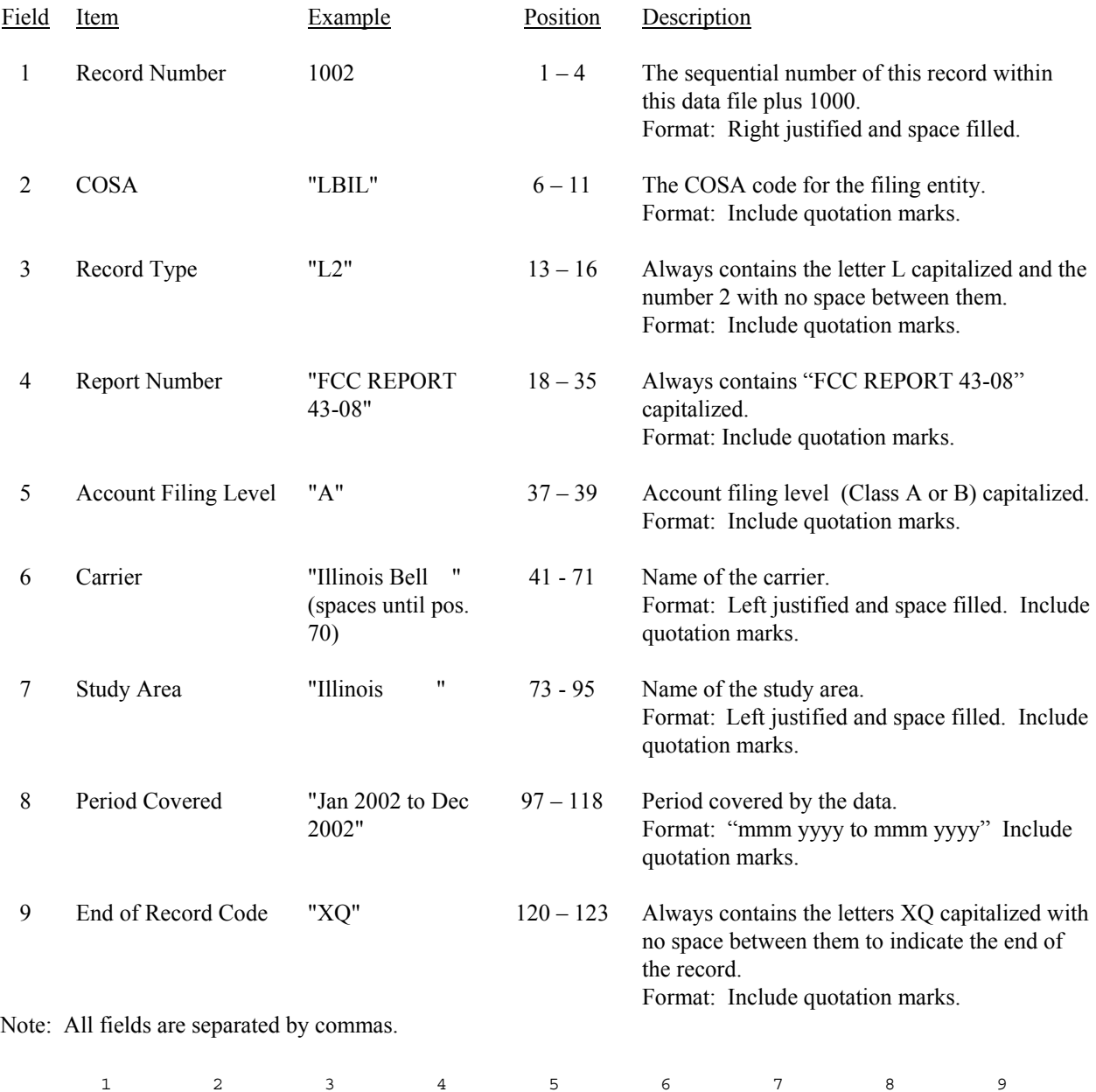

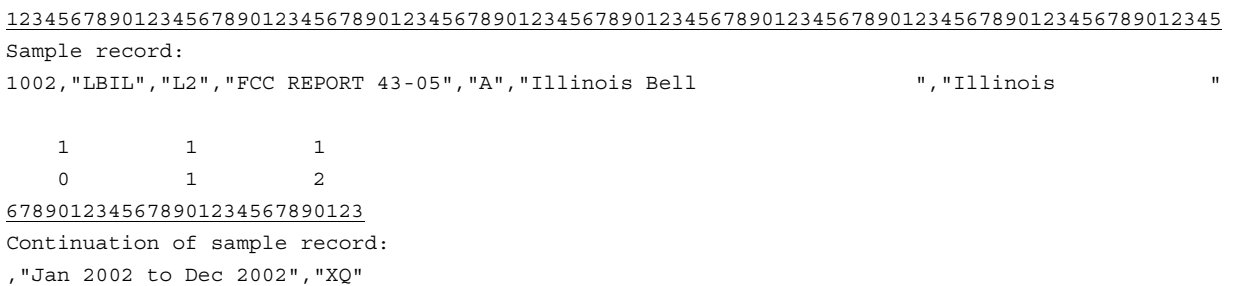

## RECORD TYPE K1 - OUTSIDE PLANT STATISTICS-CABLE AND WIRE FACILITIES DATA RECORD

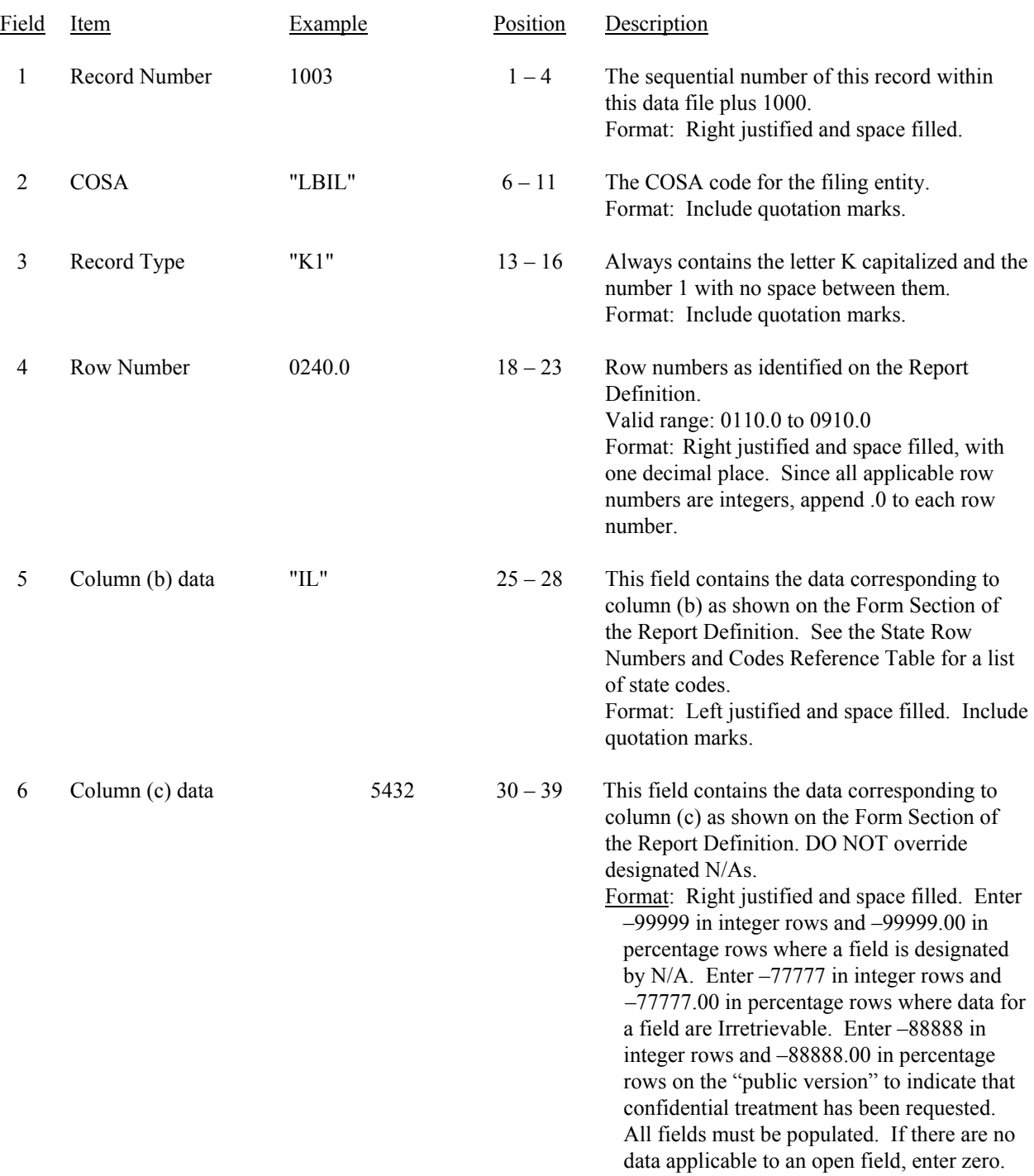

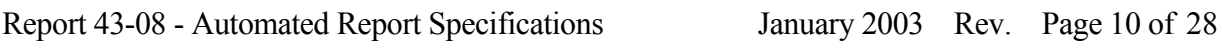

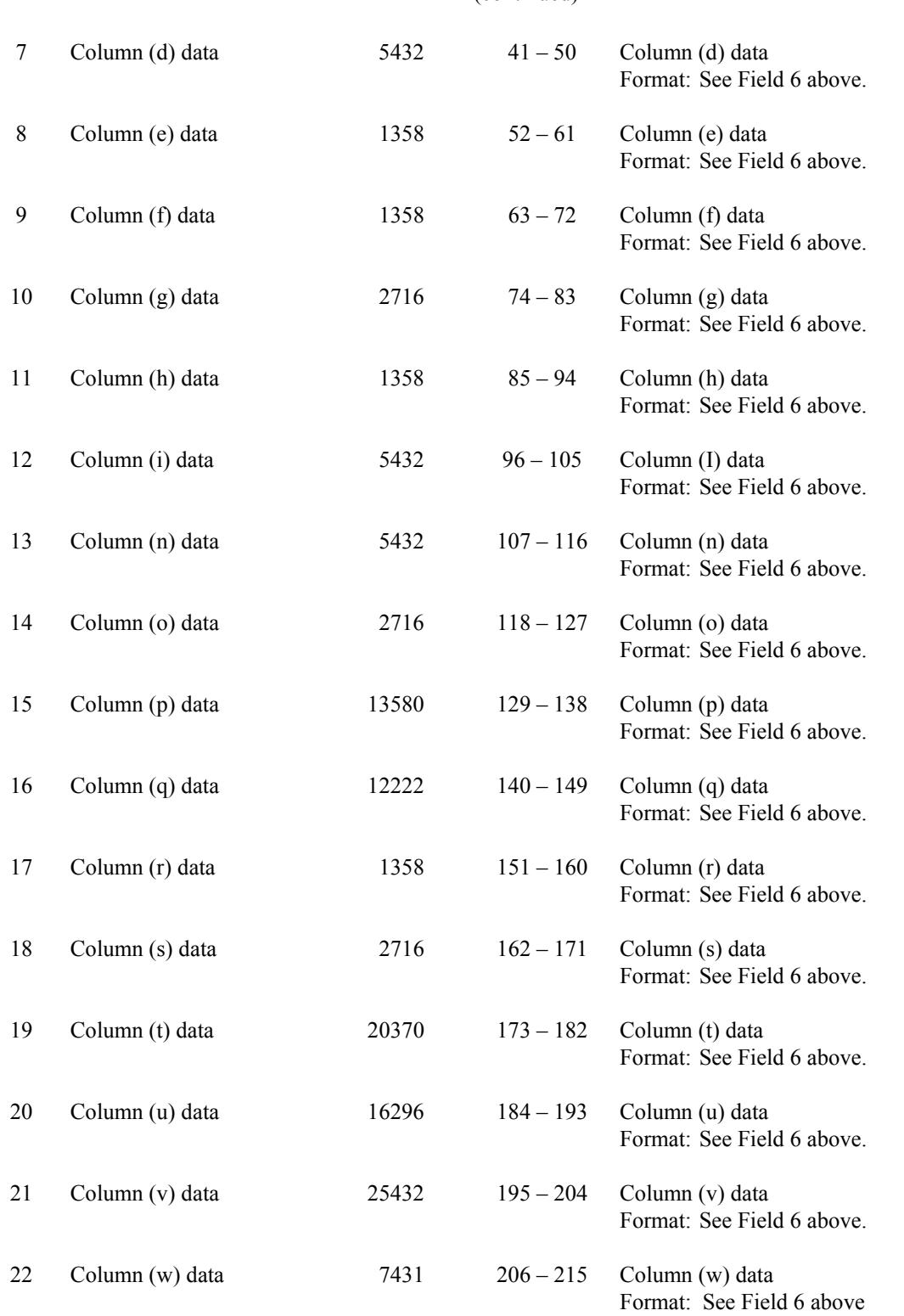

#### RECORD TYPE K1 - OUTSIDE PLANT STATISTICS-CABLE AND WIRE FACILITIES DATA RECORD (continued)

Report 43-08 - Automated Report Specifications December 2002 Page 11 of 28

#### RECORD TYPE K1 - OUTSIDE PLANT STATISTICS-CABLE AND WIRE FACILITIES DATA RECORD (continued)

![](_page_10_Picture_105.jpeg)

Note: All fields are separated by commas.

Footnote records are needed if any data for the current period differ materially from those for the previous period and the difference is not self-explanatory but was caused by unusual circumstances. Also, if the carrier does not follow the procedures described in the row/column instructions in the Report Definition, footnote records are needed.

As specified in the appropriate section of the instructions for filing this report, certain items require accompanying mandatory footnotes and must be entered in the Footnote Text record(s).

![](_page_10_Picture_106.jpeg)

# RECORD TYPE S1 - OUTSIDE PLANT STATISTICS-OTHER DATA RECORD

![](_page_11_Picture_125.jpeg)

![](_page_12_Picture_123.jpeg)

#### RECORD TYPE S1 - OUTSIDE PLANT STATISTICS-OTHER DATA RECORD (continued)

Note: All fields are separated by commas.

Footnote records are needed if any data for the current period differ materially from those for the previous period and the difference is not self-explanatory but was caused by unusual circumstances. Also, if the carrier does not follow the procedures described in the row/column instructions in the Report Definition, footnote records are needed.

As specified in the appropriate section of the instructions for filing this report, certain items require accompanying mandatory footnotes and must be entered in the Footnote Text record(s).

![](_page_12_Picture_124.jpeg)

# RECORD TYPE N1 - SWITCHED ACCESS LINES IN SERVICE DATA RECORD

![](_page_13_Picture_124.jpeg)

# RECORD TYPE N1 - SWITCHED ACCESS LINES IN SERVICE DATA RECORD (continued)

![](_page_14_Picture_65.jpeg)

#### RECORD TYPE N1 - SWITCHED ACCESS LINES IN SERVICE DATA RECORD (continued)

16 End of Record Code "XQ" 140 – 143 Always contains the letters XQ capitalized with no space between them to indicate the end of the record. Format: Include quotation marks.

Note: All fields are separated by commas.

Footnote records are needed if any data for the current period differ materially from those for the previous period and the difference is not self-explanatory but was caused by unusual circumstances. Also, if the carrier does not follow the procedures described in the row/column instructions in the Report Definition, footnote records are needed.

As specified in the appropriate section of the instructions for filing this report, certain items require accompanying mandatory footnotes and must be entered in the Footnote Text record(s).

![](_page_15_Picture_80.jpeg)

## RECORD TYPE A2 - ACCESS LINES IN SERVICE BY CUSTOMER DATA RECORD

![](_page_16_Picture_123.jpeg)

## RECORD TYPE A2 - ACCESS LINES IN SERVICE BY CUSTOMER DATA RECORD (continued)

![](_page_17_Picture_71.jpeg)

### RECORD TYPE A2 - ACCESS LINES IN SERVICE BY CUSTOMER DATA RECORD (continued)

17 End of Record Code "XQ" 151 – 154 Always contains the letters XQ capitalized with no space between them to indicate the end of the record. Format: Include quotation marks.

Note: All fields are separated by commas.

Footnote records are needed if any data for the current period differ materially from those for the previous period and the difference is not self-explanatory but was caused by unusual circumstances. Also, if the carrier does not follow the procedures described in the row/column instructions in the Report Definition, footnote records are needed.

As specified in the appropriate section of the instructions for filing this report, certain items require accompanying mandatory footnotes and must be entered in the Footnote Text record(s).

![](_page_18_Picture_80.jpeg)

## RECORD TYPE P1 - TELEPHONE CALLS DATA RECORD

![](_page_19_Picture_131.jpeg)

Report 43-08 - Automated Report Specifications December 2002 Page 21 of 28

![](_page_20_Picture_120.jpeg)

#### RECORD TYPE P1 - TELEPHONE CALLS DATA RECORD (continued)

Note: All fields are separated by commas.

Footnote records are needed if any data for the current period differ materially from those for the previous period and the difference is not self-explanatory but was caused by unusual circumstances. Also, if the carrier does not follow the procedures described in the row/column instructions in the Report Definition, footnote records are needed.

As specified in the appropriate section of the instructions for filing this report, certain items require accompanying mandatory footnotes and must be entered in the Footnote Text record(s).

![](_page_20_Picture_121.jpeg)

## RECORD TYPE C3 - CONFIDENTIAL TREATMENT RECORD

![](_page_21_Picture_149.jpeg)

Report 43-08 - Automated Report Specifications December 2002 Page 23 of 28

## RECORD TYPE C3 - CONFIDENTIAL TREATMENT RECORD (continued)

![](_page_22_Picture_133.jpeg)

Note: All fields are separated by commas.

![](_page_22_Picture_134.jpeg)

# RECORD TYPE F3 - FOOTNOTE TEXT RECORD

![](_page_23_Picture_143.jpeg)

#### RECORD TYPE F3 - FOOTNOTE TEXT RECORD (continued)

![](_page_24_Picture_133.jpeg)

Note: All fields are separated by commas.

Footnote records are needed if any data for the current period differ materially from those for the previous period and the difference is not self-explanatory but was caused by unusual circumstances. Also, if the carrier does not follow the procedures described in the row/column instructions in the Report Definition, footnote records are needed.

As specified in the appropriate section of the instructions for filing this report, certain items require accompanying mandatory footnotes and must be entered in the Footnote Text record(s).

Footnote entries must provide detailed explanations for only those items reported in the current submission. Footnotes from prior submissions should be included only if they remain applicable. In other words, when a resubmission nullifies an existing footnote, remove the footnote.

![](_page_24_Picture_134.jpeg)

## RECORD TYPE E4 - ERRATUM RECORD

![](_page_25_Picture_146.jpeg)

#### RECORD TYPE E4 - ERRATUM RECORD (continued)

![](_page_26_Picture_139.jpeg)

Note: All fields are separated by commas.

When an errata occurs, carriers must use higher submission numbers and a new data entry date to denote a new submission.

If the data items being corrected impact other data items in the report, then those items must also be corrected and referenced. Erratum references should reflect only those items corrected in the new submission. References from prior submissions must not be included in the new submission.

In addition to including these references in the erratum record(s) of the automated report, carriers must include a brief statement indicating the reason for the errata in the transmittal letter.

![](_page_26_Picture_140.jpeg)

#### RECORD TYPE T1 - TRAILER RECORD

![](_page_27_Picture_97.jpeg)

Note: All fields are separated by commas.

 1 2 3 4 5 6 7 8 123456789012345678901234567890123456789012345678901234567890123456789012345678901234567 Sample record: 1026,"LBIL","T1","John Doe ","(202) 555-1212 x123 ","XQ"